**GRADO: 10 PERIODO: 3 EJE CURRICULAR:** Presentación de informes  $\div$  TRABAJO EN EQUIPO Y CREATIVIDAD Herramientas virtuales y seguridad informática **COMPETENCIA DE LA ASIGNATURA** Analiza e implementa las tecnologías de la información y la comunicación para apoyar sus procesos de aprendizaje y actividades personales (organizar y procesar información). **INDICADORES DE DESEMPEÑO** Reconoce los protocolos de comodidad, calidad, seguridad ٧ elementos de protección para la. realización de actividades ٧ manipulación de herramientas ۷ equipos. Utiliza las tecnologías y los recursos digitales para apoyar procesos de planteamiento y resolución de problemas y procesamiento v producción de información. Determina estrategias de innovación, investigación y experimentación para desarrollar soluciones tecnológicas.

## **TEMAS**

**GRAFICOS** Crear y generar gráficas. Editar un objeto grafico Editar los datos de una gráfica Cambiar el tipo de una gráfica. Agregar un título de gráfica. Seguridad informática: términos utilizados en seguridad informática La nube (almacenamiento en línea)

**Extraer informes mediante la utilización de filtros y tablas dinámicas en excel**

## **Emprendimiento**

Trabajo en Equipo (creatividad e innovación y manejo de conflictos) Entorno laboral: definición, descripción, función, características, procedimientos y requerimientos Creatividad

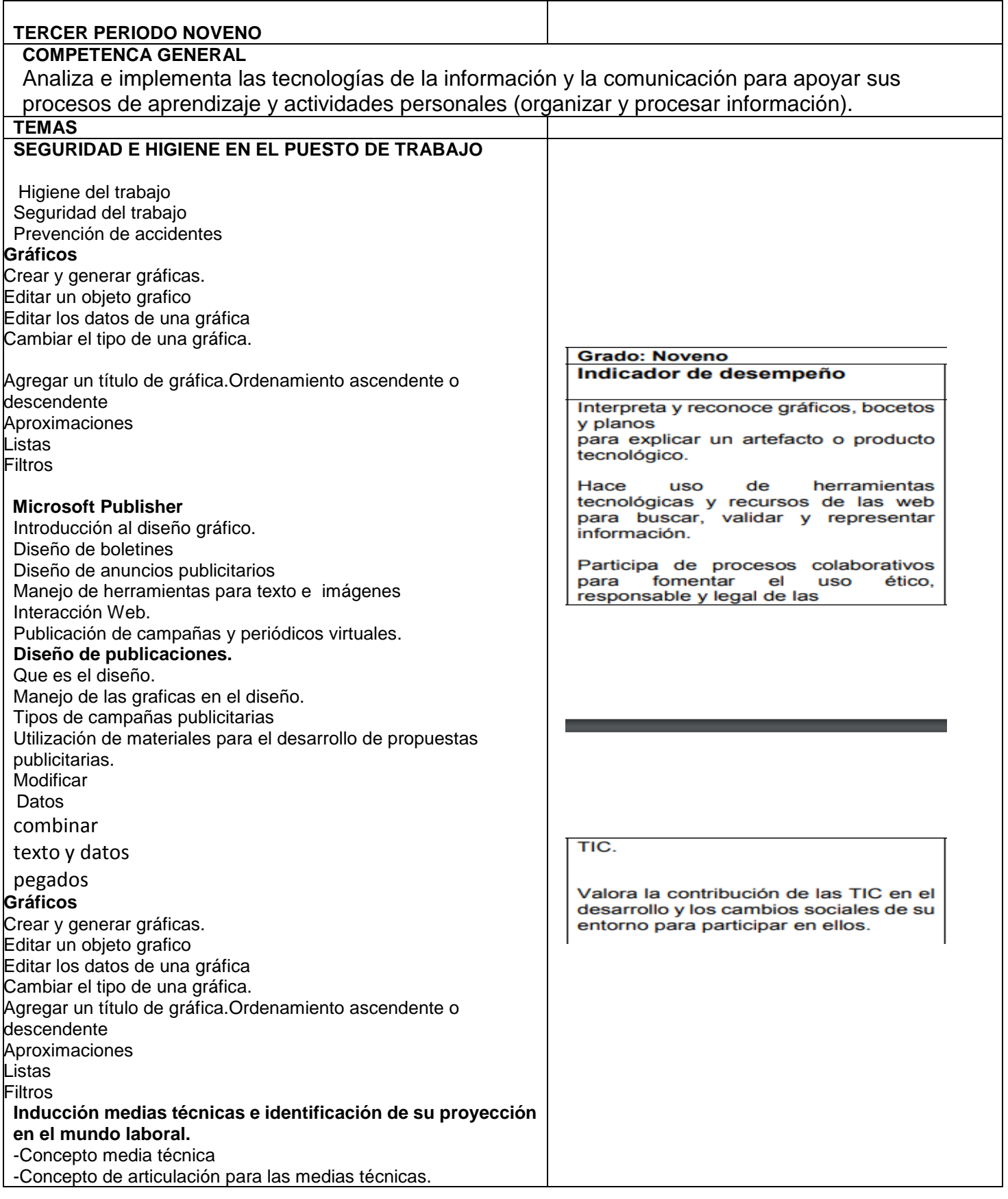

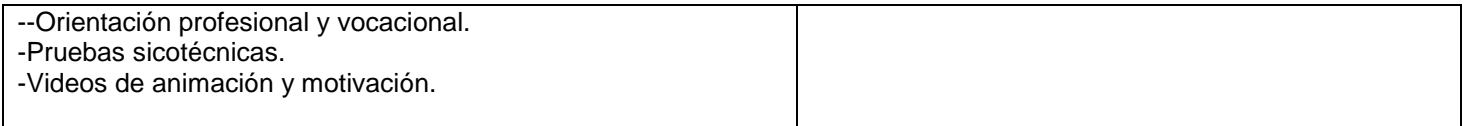

## NOVENO

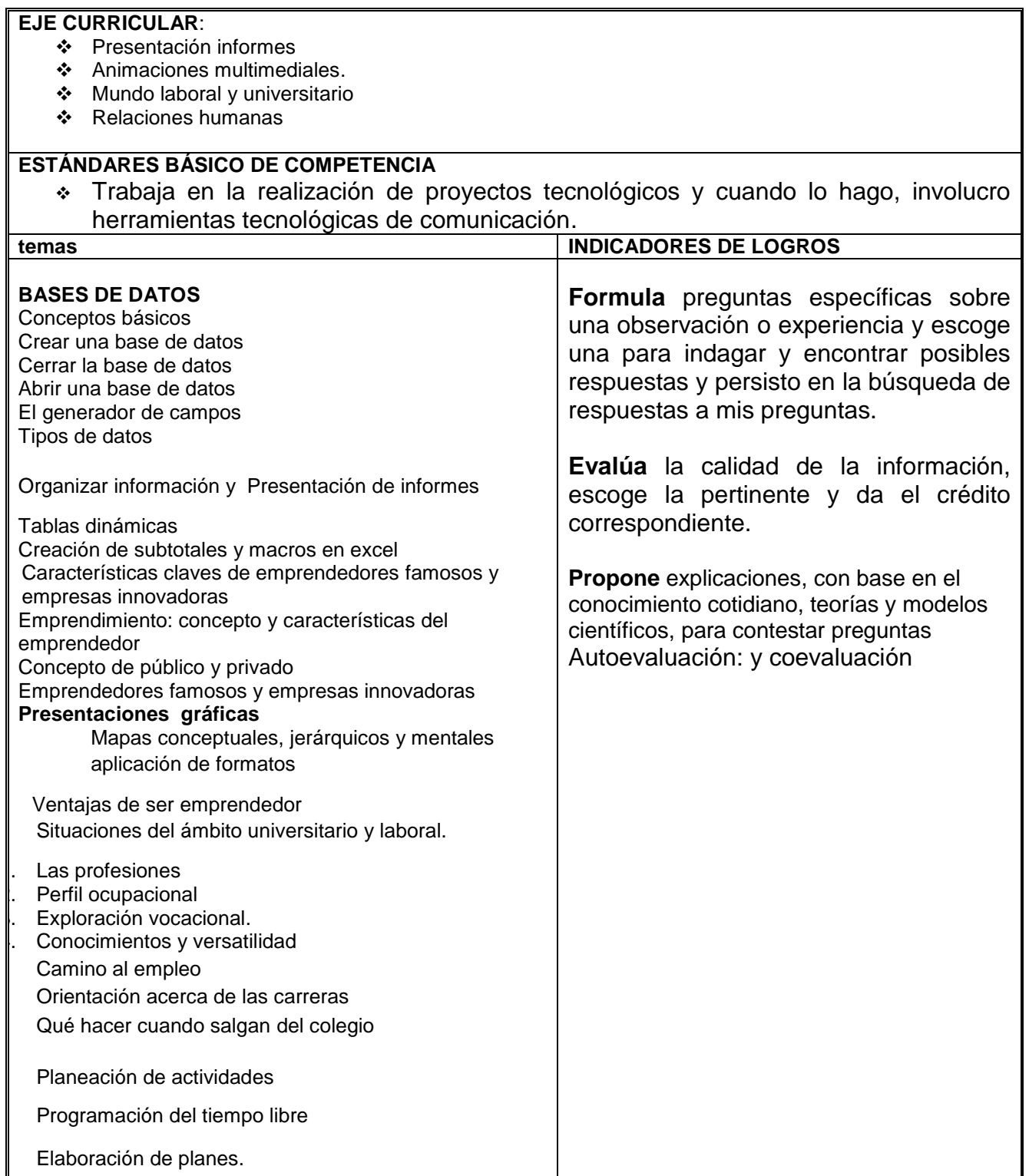

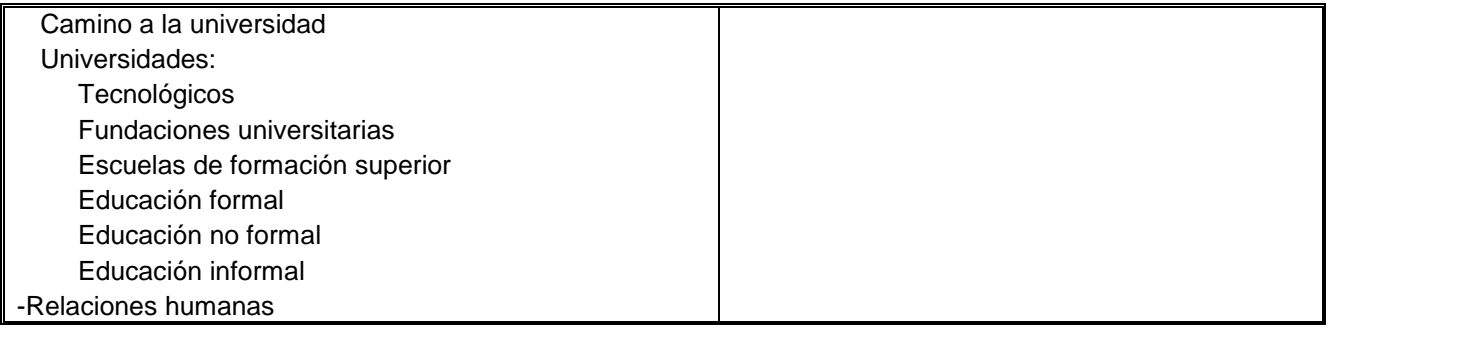